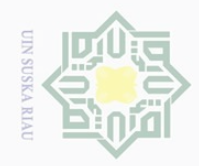

 $\overline{\omega}$  $\sigma$ 

Pengutipan hanya untuk kepentingan pendidikan,

Hak Cipta Dilindungi Undang-Undang

 $\pm$ 

 $\omega$  $\overline{\phantom{1}}$ 

 $\overline{2}$ 

millik

 $\frac{C}{Z}$ 

 $\circ$ S n ka  $\overline{\lambda}$  $\frac{1}{2}$  $\subset$ 

Dilarang mengutip

 $\mathbb{N}$ 

### **BAB III**

### **METODE PENELITIAN**

# **A. Bentuk Penelitian**

Bentuk penelitian ini merupakan penelitian kolerasi. Penelitian kolerasi dimaksud untuk mengetahui apakah ada atau tidaknya hubungan antara dua variabel.<sup>31</sup> Teknik korelasi ini digunakan untuk mengetahui adakah pengaruh yang signifikan antara keaktifan mengikuti layanan bimbingan kelompok terhadap hubungan interpersonal siswa di Sekolah Menengah Kejuruan Telkom Pekanbaru.

### **B. Lokasi dan Waktu Penelitian**

Penelitian ini dilakukan di SMK Telkom Pekanbaru. Pemilihan lokasi ini didasari atas persoalan-persoalan yang diteliti oleh peneliti ada di lokasi ini, selain itu dari segi tempat, waktu, biaya, peneliti sanggup untuk melakukan penelitian di sekolah ini.

### **C. Subjek dan Objek Penelitian**

Subjek utama dalam penelitian ini adalah siswa kelas X TKJ dan X AK/ ADP SMK Telkom Pekanbaru. Sedangkan yang menjadi objek dalam penelitian ini adalah korelasi keaktifan mengikuti layanan bimbingan kelompok dengan hubungan interpersonal siswa SMK Telkom Pekanbaru.

sebagian atau seluruh karya tulis ini tanpa mencantumkan dan menyebutkan sumber

penelitian, penulisan

karya ilmiah, penyusunan laporan, penulisan kritik atau tinjauan suatu masalah

 $\overline{\phantom{a}}$ 

Kasim Riau

tate Islamic University of Sultan

Μã <sup>31</sup> Nurul Zuriah, (2006). *Metodologi Penelitian Sosial dan Pendidikan*. Jakarta: Bumi Aksara. hlm 207.

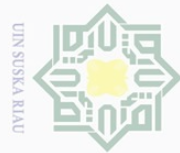

 $\mathbb N$ 

# Hak Cipta Dilindungi Undang-Undang

 $\pm$ 

 $\omega$  $\overline{\frown}$  $\frac{1}{2}$  $\Xi$ 

milik

 $\frac{1}{2}$ 

 $\circ$ S n ka

Ria  $\subseteq$ 

 $\overline{\phantom{a}}$ 

Kasim Riau

State Islamic University of

Dilarang mengutip sebagian atau seluruh karya tulis ini tanpa mencantumkan dan menyebutkan sumber

 $\overline{\omega}$ Pengutipan hanya untuk kepentingan pendidikan, penelitian, penulisan karya ilmiah, penyusunan laporan, penulisan kritik atau tinjauan suatu masalah

 $\sigma$ Pengutipan tidak merugikan kepentingan yang wajar UIN Suska Riau

### **D. Populasi dan Sampel**

Populasi adalah keseluruhan subjek penelitian.<sup>32</sup> Sampel penelitian adalah sebagian yang dianggap mewakili terhadap seluruh populasi dari dan diambil dengan teknik tertentu.<sup>33</sup>Populasi dalam penelitian ini adalah seluruh siswa kelas X TKJ dan X AK/ADP di Sekolah Menengah Kejuruan Telkom Pekanbaru yang berjumlah 42 siswa yang terdiri dari 2 lokal. Dengan jumlah populasi sebanyak 42 orang yang kurang dari 100, maka penulis mengambil semua populasi tersebut. Hal ini sependapat dengan Suharsimi Arikunto, yang mengatakan apabila subjeknya kurang dari 100, lebih baik diambil semua sehingga penelitiannya merupakan penelitian populasi.<sup>34</sup>

Sampel adalah bagian dari populasi yang memiliki sifat-sifat yang sama dari obyek yang merupakan sumber data untuk penelitian.<sup>35</sup> Peneliti ini menggunakan metode sampel total *(total sampling),* yaitu seluruh populasi menjadi anggota atau responden yang akan dijadikan sampel.

Ĕ <sup>32</sup>Suharsimi Arikunto, *Op.Cit.* hlm. 130

<sup>33</sup>Tukiran Taniredja & Hidayah Mustafidah, (2014). *Penelitian Kuantitatif.* Bandung: Aalfabeta. hlm. 34 cr.

<sup>34</sup>Suharsimi Arikunto. *Op. Cit* hlm. 134.

<sup>35</sup>Sukandarrumidi dan Haryanto (2014). *Dasar-dasar Penulisan Proposal Penelitian.*  Yogyakarta: Gadjah Mada University Press. hlm. 23.

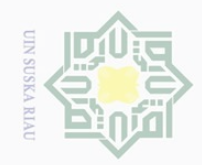

State Islamic University of Sultan  $\overline{\phantom{a}}$ Kasim Riau

 $\pm$ 

 $\omega$  $\overline{\wedge}$ 

cipta

milik

 $\frac{1}{2}$ 

 $\circ$ ka  $\overline{\lambda}$  $\frac{\partial}{\partial x}$  $\subset$ 

sebagian atau seluruh karya tulis ini tanpa mencantumkan dan menyebutkan sumbei

Dilarang mengutip untuk kepentingan pendidikan, penelitian, penulisan karya ilmiah, penyusunan laporan, penulisan kritik atau tinjauan suatu masalah.

 $\overline{\omega}$  $\sigma$ Pengutipan hanya Pengutipan tidak merugikan kepentingan yang wajar UIN Suska Riau

Adapun sampel dalam penelitian ini dapat dilihat pada tabel III.1

### **Tabel III.1 Sampel Penelitian Siswa Kelas X Sekolah Menengah Kejuruan Pekanbaru**

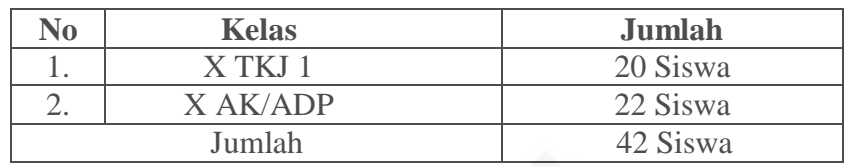

Sumber Data: Tata Usaha SMK Telkom Pekanbaru

## **E. Teknik Pengumpulan Data**

Teknik pengumpulan data yang digunakan dalam penelitian ini adalah sebagai berikut:

a. Angket (kuisioner)

Menurut Anwar Sutoyo dalam Amirah Diniaty, angket adalah sejumlah pertanyaan atau pernyataan tertulis tentang data faktual dan opini yang berkaitan dengan diri siswa Smk Telkom Pekanbaru yang dianggap kebenaran yang diketahui dan perlu dijawab.<sup>36</sup>

Angket berisi indikator-indikator pada objek penelitian yang telah ditentukan, yaitu indikator keaktifan siswa mengikuti bimbingan kelompok dan indikator hubungan interpersonal. Teknik angket ini digunakan dengan cara daftar peranyaan kepada siswa untuk mengumpulkan data tentang bimbingan kelompok dengan hubungan hubungan interpersonal siswa diSMK Telkom Pekanbaru.

Κa <sup>36</sup>Amirah Diniaty, (2013). *Instrumentasi Bimbingan dan Konseling*. Pekanbaru: Cadas Press. hlm. 112

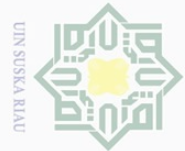

 $\omega$  $\sigma$ 

 $\mathbb{N}$ 

Hak Cipta Dilindungi Undang-Undang Dilarang mengutip sebagian atau seluruh karya tulis ini tanpa mencantumkan dan menyebutkan sumber  $\omega$  $\overline{\frown}$ S n ka  $\overline{\lambda}$ 

cipta milik UIN  $\circ$ 

> $\overline{\omega}$  $\subset$

 $\pm$ 

31

Angket disusun dengan menggunakan skala Likert. Setiap pertanyaan telah disediakan empat alternatif jawaban. Untuk kepentinngan analisis, setiap alternatif jawaban diberi skor atau bobot.

 **Tabel III.2 Skor Alternatif Jawaban Kuesioner atau Angket**

|                |                    | <b>Bobot</b>     |
|----------------|--------------------|------------------|
| N <sub>0</sub> | Alternatif Jawaban | Favourable $(+)$ |
|                | Selalu $(S)$       |                  |
|                | Sering (SR)        |                  |
|                | Kadang-kadang (KK) |                  |
| 4.             | Jarang $(JR)$      |                  |
|                | Tidak Pernah (TP)  |                  |

Sumber: Riduwan, *Skala Pengukuran Variabel-variabel Penelitian.*

### b. Dokumentasi

Dokumentasi yaitu pengumpulan data secara tertulis di dalam proses penelitian dengan mempelajari dokumentasi-dokumentasi yang ada di SMK Telkom Pekanbaru. Teknik ini penulis gunakan untuk mengumpulkan data tentang sejarah lokasi penelitian, sarana dan prasarana sekolah, visi-misi lokasi penelitian, keadaan guru dan siswa, kurikulum yang digunakan di SMK Telkom Pekanbaru.

### **1. Analisis Instrumen Penelitian**

prasarana sekolah,<br>
kurikulum yang di<br> **F. Teknik Analisis Data**<br> **1. Analisis Instrumen**<br>
Angket yang<br>
diret yang<br>
haruslah terlebih da<br>
reliabilitas angket. I<br>
dari person dengan l<br> **3. Validitas Butir** Angket yang dapat digunakan untuk pengumpulan data penelitian, haruslah terlebih dahulu dilakukan uji coba untuk pengujian validitas dan reliabilitas angket. Penulis menggunakan teknik kolerasi *Product moment* dari person dengan bantuan program *SPSS 16.0.*

### **a. Validitas Butir Angket**

Pengutipan hanya untuk kepentingan pendidikan, penelitian, penulisan karya ilmiah, penyusunan laporan, penulisan kritik atau tinjauan suatu masalah

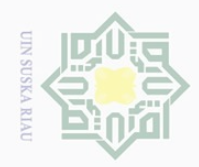

 $\pm$ 

 $\omega$  $\overline{\wedge}$  $\frac{1}{2}$  $\Xi$ 

milik

 $\frac{1}{2}$ 

 $\circ$ S N ka  $\overline{\lambda}$  $\overline{\omega}$  $\subset$ 

sebagian atau seluruh karya tulis ini tanpa mencantumkan dan menyebutkan sumber

Dilarang mengutip

- $\overline{\omega}$  $\sigma$ Pengutipan hanya untuk kepentingan pendidikan, penelitian, penulisan karya ilmiah, penyusunan laporan, penulisan kritik atau tinjauan suatu masalah
- Pengutipan tidak merugikan kepentingan yang wajar UIN Suska Riau
- Dilarang mengumumkan dan memperbanyak sebagian atau seluruh karya tulis ini dalam bentuk apapun tanpa izin UIN Suska Riau

 $\overline{\phantom{a}}$ 

Kasim Riau

State Islamic University of Sult

Validitas adalah dimana tingkat suatu instrumen digunakan untuk mengukur apa yang seharusnya diukur.<sup>37</sup> Setiap item-item dalam instrumen dapat diketahui valid atau tidaknya dengan cara mengkorelasikan antara skor item instrumen dengan skor total. Item yang mempunyai korelasi positif dengan kriterium (skor total) serta korelasi yang tinggi, menunjukkan bahwa item tersebut mempunyai validitas yang tinggi pula.

Biasanya syarat minimum yang digunakan untuk memenuhi syarat adalah kalau  $r = 0.3$ . Jika korelasi antara butir dengan skor total kurang dari 0,30 maka butir dalam instrumen tersebut dinyatakan tidak valid, sehingga harus diperbaiki atau dibuang.<sup>38</sup>

Peneliti menggunakan teknik korelasi *Product moment* dari person dengan bantuan program *SPSS 16.0.* Adapun Rumus *Product moment*  yang digunakan adalah sebagai berikut:

$$
\mathbf{r}_{\mathbf{x}\mathbf{y}} = \frac{N \sum XY - (\sum X)(\sum Y)}{\sqrt{[N \sum X^2 - (\sum X)^2][N \sum Y^2 - (\sum Y)^2]}}
$$

Keterangan:

= Angka indeks korelasi "r" *product moment.*

N = *Number of cases*

 $\sum XY$  = Jumlah hasil perkalian antara skor X dan Y.

 $\sum X$  = Jumlah seluruh skor X

Ē <sup>37</sup> Sumanto, (2014). *Teori dan Metode Aplikasi Metode Penelitian*. Yogyakarta: CAPS. hlm 78.

<sup>38</sup> Sugiono, (2013). *Metode Penelitian Kuantitatif, Kualitatif dan R & D*. Bandung: Alfabeta. hlm 126.

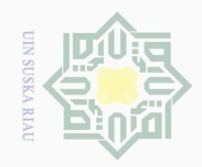

State Islamic University of Sulta  $\overline{\phantom{a}}$ Kasim Riau

 $\pm$ 

 $\omega$  $\overline{\frown}$ 

cipta

milik UIN

 $\circ$ S N ka  $\overline{\lambda}$  $\overline{\omega}$  $\subset$ 

Hak Cipta Dilindungi Undang-Undang

Dilarang mengutip sebagian atau seluruh karya tulis ini tanpa mencantumkan dan menyebutkan sumber

- $\omega$  $\sigma$ Pengutipan hanya untuk kepentingan pendidikan, penelitian, penulisan karya ilmiah, penyusunan laporan, penulisan kritik atau tinjauan suatu masalah
- Pengutipan tidak merugikan kepentingan yang wajar UIN Suska Riau
- Dilarang mengumumkan dan memperbanyak sebagian atau seluruh karya tulis ini dalam bentuk apapun tanpa izin UIN Suska Riau

 $\Sigma Y = J$ umlah seluruh skor Y  $X^2$  = Jumlah kuadrat X  $V^2$  $=$  Jumlah kuadrat Y.<sup>39</sup>

### **b. Reliabilitas Butir Angket**

Reliabilitas adalah tingkatan pada mana suatu tes secara konsisten mengukur berapa pun hasil pengukurang yang diukur tersebut. Realibilitas dinyatakan dengan angka-angka, koofesien yang tinggi menunjukkan reliabilitas yang tinggi.<sup>40</sup>

Menurut Hair nilai reliabilitas *Alpha Croanbach* alat ukur dalam melakukan penelitian dengan nilai 0,60 hingga 0,70 adalah nilai terendah yang dapat diterima. $41$ 

Uji reliabilitas instrumen dengan menggunakan rumus *alpha cronbach* dengan bantuan program *SPSS* (*Statisca Program Society Science*) 16.0 *for windows*. Adapun rumus yang digunakan adalah *Alpha Croanbach* adalah sebagai berikut:

Rumus adalah sebagai berikut:

$$
r_i = \left(\frac{k}{k-1}\right) \left(1 - \frac{\Sigma S_i}{S_t}\right)
$$

Keterangan:

 $k$  = mean kuadrat antara subyek

 $\sum S_i$  = mean kuadrat kesalahan

<sup>39</sup>Tukiran Taniredja & Hidayati Mustafidah. (2014). *Penelitian Kuantitatif Sebuah Penganta*. Bandung : Alfabeta. hlm 134.

<sup>40</sup> Sumanto, *Op.Cit.*hlm 81.

<sup>41</sup> Iskandar. (2010). *Metode Penelitian Pendidikan dan Sosial: Kualitatif dan Kuantitatif.* Jakarta : Gaung Persada Press. hlm 95.

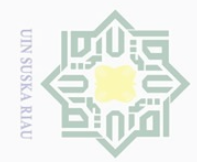

sebagian atau seluruh karya tulis ini tanpa mencantumkan dan menyebutkan sumber

 $\overline{\omega}$ Pengutipan hanya untuk kepentingan pendidikan, penelitian, penulisan karya ilmiah, penyusunan laporan, penulisan kritik atau tinjauan suatu masalah

 $\sigma$ Pengutipan tidak merugikan kepentingan yang wajar UIN Suska Riau

Dilarang mengumumkan dan memperbanyak sebagian atau seluruh karya tulis ini dalam bentuk apapun tanpa izin UIN Suska Riau

Hak Cipta Dilindungi Undang-Undang

 $\pm$ 

 $\omega$  $\overline{\frown}$  $\frac{1}{2}$  $\overline{2}$ 

milik

 $\frac{C}{Z}$ 

 $\circ$ S N ka

Ria  $\subseteq$ 

State Islamic University of Sultan  $\overline{\phantom{a}}$ 157. 43.Kasim Riau

 $S_t$  = varian total.<sup>42</sup>

### **2. Analisis Data Penelitian**

Teknik analisis data yang digunakan penelitian ini adalah analisis kuantitatif. Kuantitatif merupakan penelitian dimana pengumpulan data untuk mengetes pertanyaan penelitian atau hipotesis yang berkaitan dengan keadaan atau kejadian sekarang dan melaporkan keadaan objek atau subjek yang diteliti sesuai dengan apa adanya.<sup>43</sup>

Dalam penelitian ini, penulis menganalisis data dengan menggunakan analisis statistik berupa teknik persentase untuk mengetahui data tentang variabel keaktifan mengikuti layanan bimbingan kelompok dan hubungan interpersonal siswa dengan rumus:

$$
P=\frac{F}{N}\times 100\%
$$

Keterangan:

P= angka persentase

F= frekuensi yang dicari

N= *number of case* ( jumlah frekuensi atau banyaknya individu).<sup>44</sup>

Keaktifan mengikuti layanan bimbingan kelompok dan hubungan interpersonal siswa ke dalam persentase sangat aktif, aktif, sedang, tidak aktif dan sangat baik, baik, cukup baik, kurang baik. Untuk menentukan

<sup>42</sup> Sugiono, (2013). *Statistik Untuk Penelitian.* Bandung : Alfabeta. hlm 53.

<sup>43</sup> Sukardi, (2012). *Metodologi Penelitian Pendidikan.* Jakarta : PT. Bumi Aksara. hlm

<sup>44</sup> Anas Sudijono, (2010). *Pengantar Statistik Pendidikan.* Jakarta : Rajawali Press. hlm

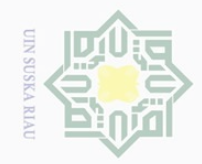

Hak Cipta Dilindungi Undang-Undang

Hak

cipta

milik UIN

Sn<sub>S</sub>

ka  $\overline{\lambda}$  $\overline{\omega}$  $\subseteq$ 

 $\mathbb{N}$ 

Dilarang mengumumkan dan memperbanyak sebagian atau seluruh karya tulis ini dalam bentuk apapun tanpa izin UIN Suska Riau

 $\overline{\phantom{a}}$ 

Kasim Riau

State Islamic University of Sultan

kategori, terlebih dahulu menentukan interval dengan menggunakan rumus sebagai berikut:<sup>45</sup>

Interval\_ $k = \frac{D}{2}$ J

### **a. Keaktifan Mengikuti Layanan Bimbingan Kelompok**

Untuk menentukan kategori dan presentasi keaktifan mengikuti layanan bimbingan kelompok dengan cara jumlah item dikali dengan skor tertinggi (16x5=80) dan skor terendah (16x1=16). Untuk mengetahui interval dengan rumus sebagai berikut :

Interval<sub>k</sub> =  $\frac{8}{5}$  $\frac{-16}{5} = \frac{6}{5}$  $\frac{1}{5}$  = 12,8 (dibulatkan menjadi 13).

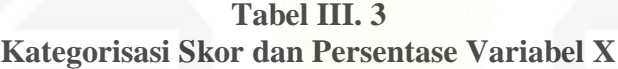

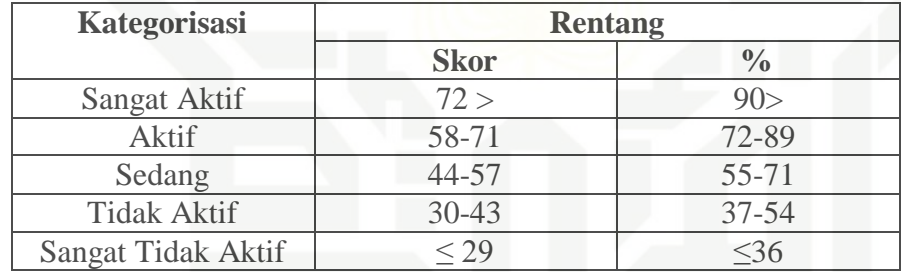

### **b. Hubungan Interpersonal Siswa**

Untuk menentukan kategori dan presentasi hubungan interpersonal siswa dengan cara jumlah item dikali dengan skor

Уa <sup>45</sup> Agus Irianto, (2004). *Statistik Konsep Dasar, Aplikasi dan Pengembangnya.* Jakarta : Kencana. hlm 22.

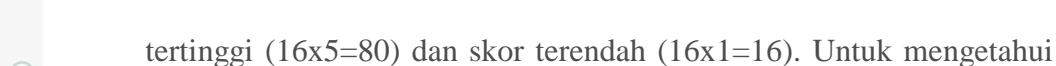

interval dengan rumus sebagai berikut :

Interval<sub>k</sub> =  $\frac{8}{3}$  $\frac{-16}{5} = \frac{6}{5}$  $\frac{1}{5}$  = 12,8 (dibulatkan menjadi 13).

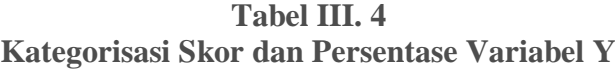

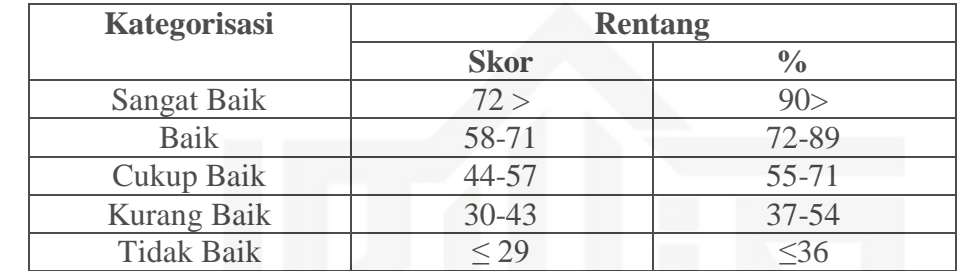

### **3. Uji Normalitas Data**

Sebelum pengujian hipotesis dilakukan, maka terlebih dahulu akan dilakukan uji normalitas data. Uji normalitas berguna untuk menentukan data yang telah dikumpulkan berdistribusi normal. Uji normalitas dalam penelitian ini menggunakan program *SPSS* 16.0 *for windows*. Kaidah yang digunakan untuk mengetahui normal atau tidaknya data adalah jika  $p > 0.05$  maka data tersebut dikatakan normal. Apabila  $p < 0.05$  maka data tidak normal.<sup>46</sup>

### **4. Regresi Linier Sederhana**

Uji hipotesis dilakukan dengan menggunakan rumus regresi linier sederhanayang berguna untuk mencari pengaruh keaktifan mengikuti

Hak

cipta

milik UIN

sn<sub>S</sub>

ka  $\overline{\lambda}$  $\overline{6}$  $\subset$ 

Dilarang mengutip sebagian atau seluruh karya tulis ini tanpa mencantumkan dan menyebutkan sumber

 $\overline{\phantom{a}}$ 

Kasim Riau

State Islamic University of Sultan

 $\omega$  $\bigcirc$ Pengutipan tidak merugikan kepentingan yang wajar UIN Suska Riau Pengutipan hanya untuk kepentingan pendidikan, penelitian, penulisan karya ilmiah, penyusunan laporan, penulisan kritik atau tinjauan suatu masalah

Dilarang mengumumkan dan memperbanyak sebagian atau seluruh karya tulis ini dalam bentuk apapun tanpa izin UIN Suska Riau

**CIN SUSKA** 

 $\mathbb{N}$ 

Μã <sup>46</sup> Imam Ghozali, (2008). *Aplikasi Analisis Multivariat dengan Program SPSS.* Semarang: Badan Penerbit Universitas Diponegoro. hlm 112.

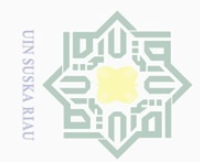

 $\omega$ 

Hak Cipta Dilindungi Undang-Undang

Hak

cipta

milik UIN

 $\circ$ S n ka  $\overline{\lambda}$  $\overline{\omega}$  $\subseteq$ 

 $\mathbb{N}$ 

Pengutipan hanya untuk kepentingan pendidikan, penelitian, penulisan karya ilmiah, penyusunan laporan, penulisan kritik atau tinjauan suatu masalah

Dilarang mengutip sebagian atau seluruh karya tulis ini tanpa mencantumkan dan menyebutkan sumber

layanan bimbingan kelompok terhadap hubungan interpersonal. Regresi linier sederhana membandingkan antara F<sub>hitung</sub> dan F<sub>tabel</sub>.

Persamaan umum regresi linier sederhana dengan metode kuadrat terkecil adalah sebagai berikut:

$$
\hat{Y} = a + b_x
$$

Keterangan:

 $\hat{Y}$  = Nilai yang diprediksikan.

- a = Harga konstan (ketika harga  $X = 0$ )
- $b = K$ oefisien regresi
- $X =$ Nilai variabel independen.<sup>47</sup>

Koofesien-koofesian regresi a dan b untuk regresi linier dapat dihitung dengan rumus:

$$
a = \frac{(\Sigma Y)(\Sigma X^2) - (\Sigma X)(\Sigma XY)}{n\Sigma X^2 - (\Sigma X)^2}
$$

$$
b = \frac{N\Sigma XY - (\Sigma X)(\Sigma Y)}{N\Sigma X^2 - (\Sigma X)^2}
$$

### **5. Uji Hipotesis**

 $\overline{\phantom{a}}$ 

Kasim Riau

State Islamic University of Sultan

Besarnya koefisien korelasi dapat diinterpretasikan dengan menggunakan rumus tabel nilai "r" *product moment.*

 $df = N - nr$ 

 $\mathbb{Z}^d$ <sup>47</sup>Riduwan, (2013). *Skala Pengukuran Variabel-Variabel Penelitian.* Bandung : Alfabeta.*.*  hlm 149.

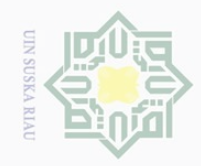

 $\pm$ 

 $\overline{\omega}$  $\overline{\frown}$ 

cipta

milik UIN

 $\circ$ S n ka  $\overline{\lambda}$  $\frac{\omega}{\omega}$  $\subseteq$ 

 $\sim$ 

 $\sigma$ Pengutipan hanya untuk kepentingan pendidikan, penelitian, penulisan karya ilmiah, penyusunan laporan, penulisan kritik atau tinjauan suatu masalah

Pengutipan tidak merugikan kepentingan yang wajar UIN Suska Riau

Dilarang mengumumkan dan memperbanyak sebagian atau seluruh karya tulis ini dalam bentuk apapun tanpa izin UIN Suska Riau

Hak Cipta Dilindungi Undang-Undang sebagian atau seluruh karya tulis ini tanpa mencantumkan dan menyebutkan sumber

State Islamic University of Sultan Syarif Kasim Riau  $\overline{\phantom{a}}$ 

Keterangan: df = *Degrees of freedom*

N = *Number of cases*

nr = Banyaknya variabel yang dikorelasikan.

Pengujian selanjutnya adalah dengan menguji r (pengujian hipotesis) yaitu membandingkan ro (r observasi) dari hasil perhitungan dengan rt

(r tabel) untuk mengetahui taraf signifikan hipotesis dengan ketentuan:

a. Jika  $r_0 \ge r_t$  maka  $H_a$  diterima,  $H_0$  ditolak

b. Jika  $r_o \leq r_t$  maka  $H_o$  diterima,  $H_a$  ditolak.<sup>48</sup>

### **6. Konstribusi Pengaruh Variabel X Terhadap Variabel Y**

Menghitung besarnya sumbangan variabel X terhadap variabel Y dengan rumus:

 $KD = r^2 X 100\%$ 

Keterangan:

KD = Nilai Koefisien Determinan

 $r^2$  = Nilai Koefisien Korelasi.<sup>49</sup>

Data yang penulis peroleh diproses dengan menggunakan bantuan perangkat komputer melalui program *SPSS* (*Statisca Program Society Science) versi 16.0 for Windows. SPSS* merupakan salah satu program computer yang digunakan dalam mengolah data statistik.

<sup>48</sup> Hartono, (2008). *Statistik untuk Penelitian.* Yogyakarta : Pustaka Pelajar. hlm 88 <sup>49</sup> Riduwan . *Op. Cit.* hlm 81.

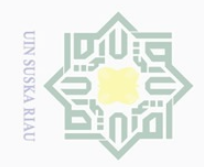

 $\mathbb N$ 

# Hak cipta milk UIM sns ka Ria  $\subseteq$

# State Islamic University of Sultan  $\overline{\phantom{a}}$ γa Kasim Riau

Hak Cipta Dilindungi Undang-Undang

Dilarang mengutip sebagian atau seluruh karya tulis ini tanpa mencantumkan dan menyebutkan sumber

 $\overline{\cup}$  $\omega$ Pengutipan tidak merugikan kepentingan yang wajar UIN Suska Riau Pengutipan hanya untuk kepentingan pendidikan, penelitian, penulisan karya ilmiah, penyusunan laporan, penulisan kritik atau tinjauan suatu masalah.

**Tabel III.5 Tabel Interpretasi Koefisien Korelasi Product Momet**

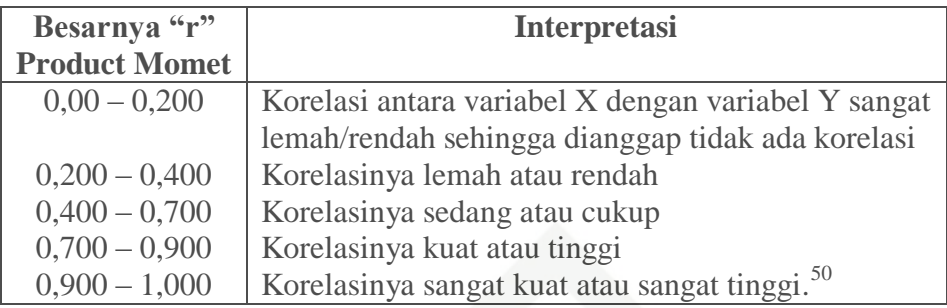

<sup>50</sup> Hartono, (2004). *Statistik Untuk Penelitian.* Yogyakarta: Pustaka Pelajar bekerjasama dengan Zanafa Publishing. hlm 87.